#### Page 1 of 1

# OrCAD Capture cheat sheet

### In schematic

#### Schematic & Part editor

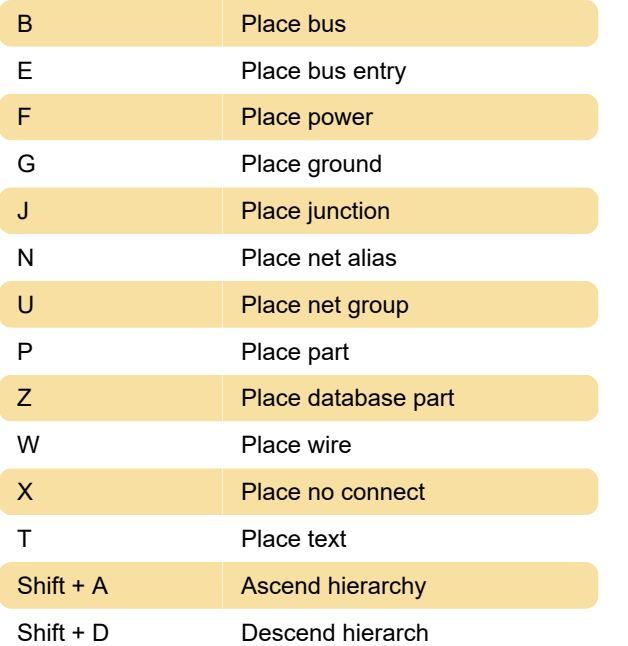

## **Universal**

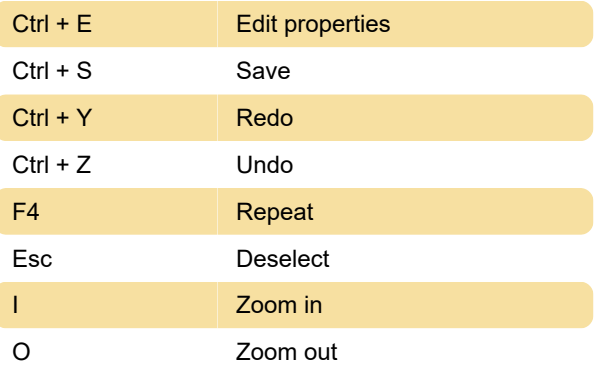

Last modification: 4/24/2023 10:32:19 PM

More information: [defkey.com/orcad-capture](https://defkey.com/orcad-capture-shortcuts)[shortcuts](https://defkey.com/orcad-capture-shortcuts)

[Customize this PDF...](https://defkey.com/orcad-capture-shortcuts?pdfOptions=true)